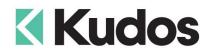

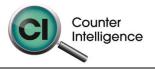

## Importing Laybys into Counter Intelligence Office v11

The **Import Laybys** function allows for Laybys to be imported into Counter Intelligence Office from an external source.

## TIP: It is highly recommended that a backup is taken prior to updating the database.

The Layby import file **MUST** be in a Comma separated variable (CSV) format. To create the CSV file, prepare your laybys in Excel or a similar spreadsheet, and export the file into a CSV format.

The column headings **MUST** match exactly to the field names specified in the table below. It is not necessary to have all the fields specified, but you **MUST** have the field names that are required. It does not matter if which order they are sequenced.

The following is a list of supported **Field Names**, the names are not case-sensitive. Extra fields are allowed, but are ignored by import function.

| Field       | Reqd | Len | Description                                                                                                    |
|-------------|------|-----|----------------------------------------------------------------------------------------------------|
| POS         | No   | 3   | Specifies the POS number. If this column is not included,<br>the user <b>must</b> select an existing POS from a drop down list<br>at import time. If the POS is specified, but no POS with that<br>number can be found in Counter Intelligence, the line is<br>ignored.   |
| LaybyNumber | No   | 6   | Specifies the layby number If this column is not included,<br>it will be auto generated. If the layby number is specified,<br>but the number already exists and was not created during<br>the import, a new layby number is created.                                      |
| Date        | No   | 11  | The Date on which the layby is to be created.<br>If this field does not exist or is left blank, the current date is<br>used.                                                                                                    |
| Name        | Yes  | 40  | Specifies the name of customer.                                                                                                    |
| Address1    | No   | 40  | Address Street/Suburb.                                                                                                    |
| Address2    | No   | 40  | Address City.                                                                                                    |
| Address3    | No   | 40  | Address Region/Country.                                                                                                    |
| Phone       | No   | 20  | Phone number.                                                                                                    |
| Bin         | No   | 8   | Bin location.                                                                                                    |
| Style       | Yes  | 15  | The <b>Style Code</b> of product that is being sold. If it contains <b>Pack</b><br><b>Sales Unit Code</b> , it must be <b>separated by '~'</b> such as<br>'Beer~4PK', 'Vodka~1LT', etc.<br>If the style does not already exist in CI office, the line will be<br>ignored. |

Importing Laybys - v11.doc

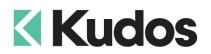

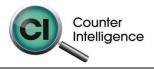

| Field         | Reqd | Len | Description                                                                                                    |
|---------------|------|-----|----------------------------------------------------------------------------------------------------|
| Colour        | No   | 15  | The <b>Colour Code</b> of product.<br>If the colour specified does not already exist in CI office, the line will be ignored. |
| Size          | No   | 15  | The <b>Size Code</b> of product.<br>If the size specified does not already exist in CI office, the line<br>will be ignored.  |
| Quantity      | Yes  | 10  | Specifies layby <b>quantity</b> .<br>If the quantity is blank, zero, or less than zero, the line is<br>ignored.              |
| UnitPrice     | Yes  | 10  | The <b>tax inclusive unit price</b> of product.<br>If the unit price is blank or zero, the line is ignored.                  |
| PaymentToDate | No   | 10  | Specifies total amount of payment received up to date.                                                                       |

## Importing

When importing, Counter Intelligence displays a grid of the fields found in the specified import file.

An audit report is generated once the import is complete.